## **Digital Learning Day Tech Tools**

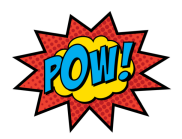

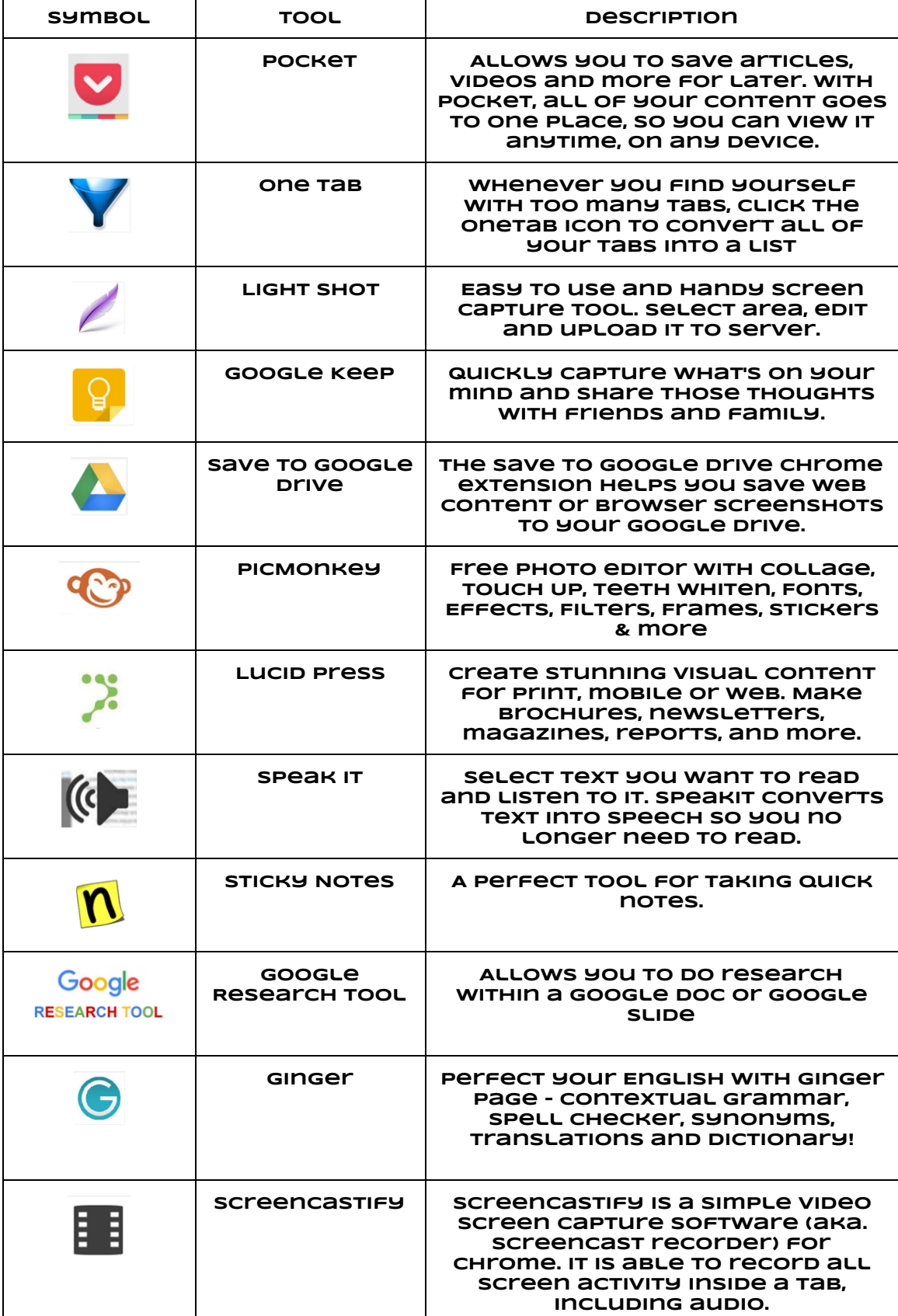